## UNIVERSITA' DEGLI STUDI DI PADOVA **FACOLTA' DI SCIENZE STATISTICHE**

## **CORSO DI LAUREA TRIENNALE IN STATISTICA, POPOLAZIONE E SOCIETA'**

*Curriculum* **"QUALITA' E GESTIONE DEI SERVIZI"** 

*TESI DI LAUREA* 

## **VALUTAZIONE DELL'EFFICACIA DELLA TELEDIDATTICA ------- CORSO DI LAUREA IN INGEGNERIA INFORMATICA**

**RELATRICE: PROF.SSA GIOVANNA BOCCUZZO** 

**LAUREANDO: NICOLA NOVELLO** 

**ANNO ACCADEMICO 2006/2007** 

## **Indice**

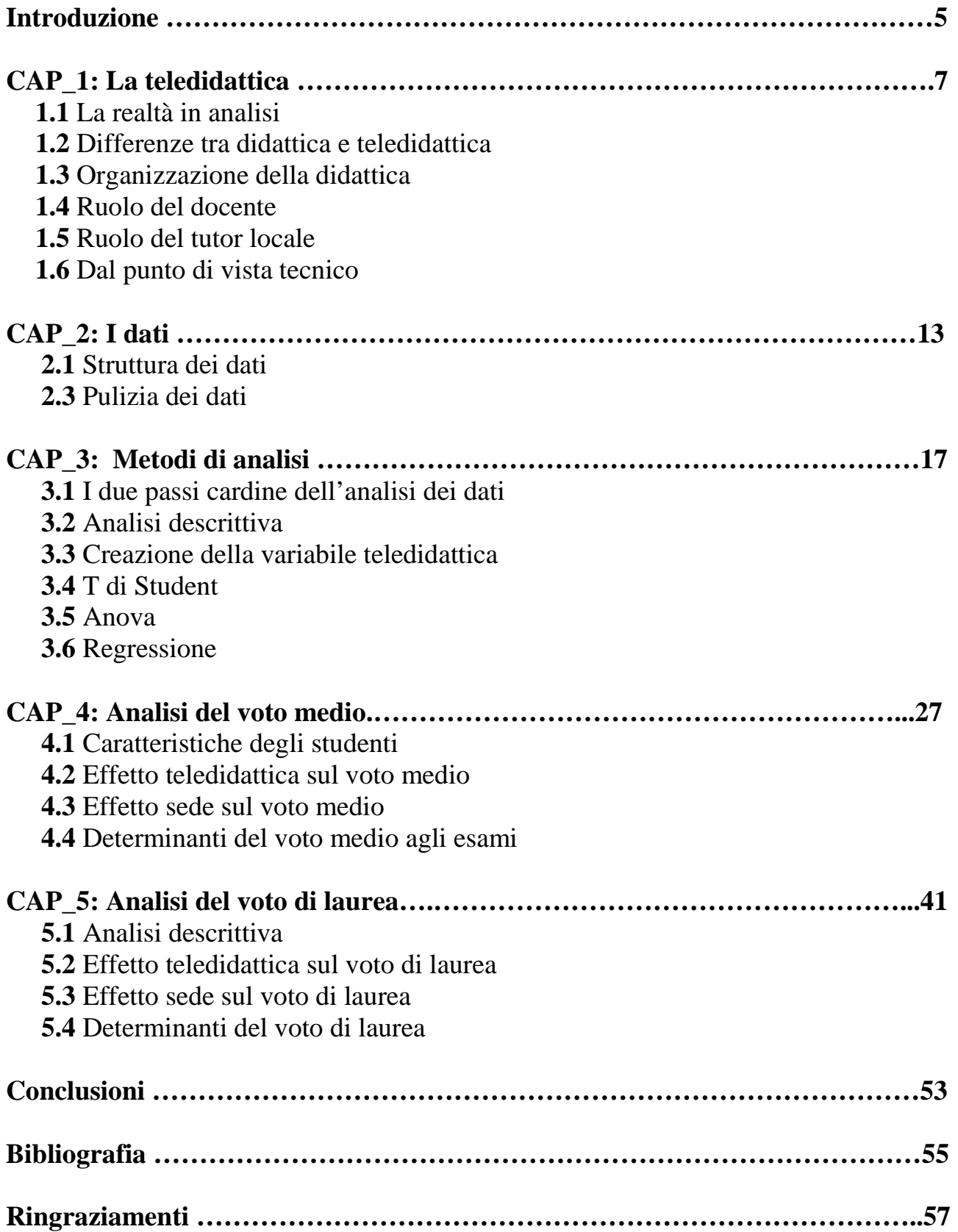

## *INTRODUZIONE*

Negli ultimi anni, i progressi della tecnologia hanno dato molteplici input per quanto concerne la trasmissione di immagini e suoni via Internet, o più nello specifico via Intranet (per esempio la rete di comunicazione tra più sedi di un'azienda).

In questo contesto si è esteso l'utilizzo della videoconferenza, utile a tal punto da riuscire a scambiare informazioni con tutto il Mondo, sia visive che audio.

Attraverso un utilizzo specifico della videoconferenza è nata la teledidattica, metodo attraverso il quale si riesce ad estendere una stessa lezione in più sedi.

Questa tesi ha lo scopo di valutare, dal punto di vista quantitativo, l'innovativa metodologia di erogazione della didattica: la teledidattica.

La valutazione opera mediante un confronto tra la didattica frontale (o tradizionale) e la teledidattica in modo da far emergere differenze di efficienza e di efficacia dei due servizi offerti.

Per effettuare la suddetta analisi è stato scelto il corso di laurea triennnale in Ingegneria Informatica (Dipartimento di Ingegneria di Padova), in quanto risulta significativamente rappresentativo ai fini preposti.

I dati sono stati forniti dalla Facoltà di Ingegneria di Padova, DEI (Dipartimento di Ingegneria dell'informazione), in un file Excel contenente due fogli di lavoro: Dati anagrafici ed Attività formative.

Per la fornitura dei dati ringrazio la Dott.ssa Anghelidis, il Prof. Dal Passo, il Prof. Congiu ed il Prof. Filira.

I suddetti dati sono relativi agli studenti della Facoltà di Ingegneria di Padova, frequentanti il corso di laurea triennale in Ingegneria Informatica, distribuiti nelle quattro sedi presenti nel Veneto che saranno analizzate in questa tesi: Padova, Treviso, Rovigo e Feltre.

Più nello specifico saranno analizzate la variabile riferita alla teledidattica e le variabili che contraddistinguono le sedi che saranno caratteri determinanti dell'analisi che verrà svolta.

L'elaborazione svolta si poggia sostanzialmente su due variabili criterio o risposta: la prima è il voto medio degli studenti, dove verrà analizzato tutto il campione a disposizione; la seconda è il voto di laurea, dove verrà analizzato un campione esclusivamente composto da studenti già laureati.

## *CAPITOLO 1*   **La teledidattica**

La teledidattica è intesa come l'apprendimento e la formazione a distanza, senza necessariamente recarsi sulla sede dove è presente il professore, in modo da fornire la medesima preparazione, con le stesse modalità anche a studenti di sedi diverse, lontane da quella in cui fisicamente è presente il docente, ma adeguatamente supportate da dei tutori locali.

## **1.1.** LA REALTÀ IN ANALISI

La Facoltà di Ingegneria dell'Università di Padova, dall'a.a. 2001/2002, eroga con modalità teledidattica il Corso di Laurea in Ingegneria Informatica (che si affianca al medesimo corso di laurea erogato a Padova con modalità tradizionali in didattica frontale).

La metodologia prevede l'erogazione delle lezioni in videoconferenza in tempo reale: lo studente presente presso una delle sedi remote (Treviso, Rovigo e Feltre), denominati "Centri di Studio", assiste e segue la lezione esattamente nello stesso momento, con le stesse caratteristiche e con lo stesso docente dello studente presente presso la sede di Padova (il più delle volte sede principale per le aule docente).

Il sistema garantisce una totale interazione docente – studenti dando la possibilità di proiettare slide ed altri applicativi mantenendo in video il docente stesso.

A sua volta il docente è in grado di monitorare in contemporanea le aule delle sedi remote ed interagire con tutti gli studenti, ai quali è consentito intervenire in qualsiasi momento durante la lezione.

## **1.2.** DIFFERENZE TRA DIDATTICA E TELEDIDATTICA

L'erogazione in teledidattica non si differenzia da quella tradizionale:

- per il contenuto e le modalità di esame di ciascun insegnamento (i programmi degli insegnamenti sono gli stessi e le prove di accertamento sono equivalenti);
- per gli obiettivi formativi (i livelli di preparazione di base e professionale che si intende far raggiungere al laureato triennale sono gli stessi).

L'erogazione in teledidattica si differenzia da quella tradizionale:

- per l'uso delle tecnologie (canale di collegamento a larga banda tra le 4 aule, che consente di trasmettere segnali video di alta qualità);
- per la limitazione del numero di studenti in ciascuna sede;
- per la disponibilità di tutori che forniscono assistenza diretta agli studenti e svolgono le esercitazioni in ciascuna sede.

Infatti a ciascun Centro di Studio viene assegnato un tutore locale con il principale compito di guidare gli studenti nel loro processo di apprendimento.

Attraverso quest'innovazione, si garantisce che gli studenti delle 3 sedi remote (Treviso, Rovigo e Feltre) assistano e seguano la lezione esattamente nello stesso momento, con le stesse caratteristiche e con lo stesso docente dello studente presente presso la sede di Padova (sede principale).

La metodologia prevede l'erogazione delle lezioni nei 4 "Centri di studio" (Padova, Rovigo, Treviso e Feltre), sia in modalità convenzionale, sia attraverso l'utilizzo dell'innovativa tecnologia della teledidattica.

## **1.3.** ORGANIZZAZIONE DELLA DIDATTICA

La didattica di ciascun insegnamento è affidata ad un team di docenti, così composto:

- un "docente ufficiale" del corso, designato dalla Facoltà di Ingegneria;
- un "tutore locale" per ciascun Centro di Studio, selezionato dal docente all'interno di una rosa di candidati individuati dalla Segreteria Organizzativa.

Si ritiene che una pur limitata presenza fisica del docente presso le sedi esterne (2 o 3 volte in un trimestre) giovi all'efficacia della didattica, sia per consentire un'interazione diretta tra gli studenti e il docente, sia per fornire al docente l'occasione di verificare l'operato dei tutori locali, sia infine per attenuare la sensazione di isolamento che gli studenti potrebbero percepire.

Pertanto è previsto che compatibilmente con i propri impegni, il docente eroghi gran parte delle lezioni delle varie sedi a rotazione, secondo un calendario prestabilito (ma flessibile).

Lo schema di massima del calendario prevede che circa il 50% delle lezioni venga erogato dalla sede di Padova (sede principale), mentre le restanti lezioni siano suddivise equamente tra gli altri Centri di Studio, in modo da evitare, come già detto, l'isolamento di una o più sedi.

## **1.4.** RUOLO DEL DOCENTE

- Il docente è responsabile della definizione dettagliata del programma di studio. Ogni docente deve fornire al team (cioè a tutti i tutori dei vari Centri di Studio) uno schema che illustri in modo dettagliato le varie parti del programma, indicando in modo preciso la porzione di programma e gli esercizi da svolgere in ogni lezione.
- Il docente deve curare la preparazione delle lezioni videotrasmesse, che avranno generalmente lo scopo di affrontare gli aspetti teorici del corso, mentre gli approfondimenti pratici verranno di norma tenuti dal tutore.
- Il docente deve assicurarsi che ci sia un buon coordinamento tra quanto presentato nelle lezioni vidiotrasmesse e quanto viene presentato dai tutori. A questo scopo è bene che ci sia una comunicazione continua con i tutori, tramite posta elettronica o altri strumenti.
- Qualora insorgano problemi tecnici durante la videotrasmissione, il docente deve contattare i tecnici responsabili del Centro di Studio.
- Per fronteggiare eventuali problemi tecnici che possono coinvolgere una o più sedi durante la videotrasmissione, è opportuno che il docente comunichi ai tutori del team le procedure da adottare: un approccio piuttosto efficace, che consente di mantenere la sincronizzazione tra le sedi anche in caso di guasti, consiste nel fornire ai tutori il materiale didattico e le istruzioni necessarie per subentrare localmente al docente e proseguire la lezione.
- Il docente potrà tener conto nella valutazione finale anche dai giudizi espressi dal tutore, come eventualmente concordato con il team.

## **1.5.** RUOLO DEL TUTORE LOCALE

Il compito principale del tutore è quello di guidare gli studenti nel loro processo di apprendimento.

Durante le lezioni videotrasmesse dal docente, il tutore segue insieme agli studenti, verifica il livello di attenzione dei medesimi, risponde ad eventuali domande e, in caso di problemi tecnici, sollecita l'intervento dei tecnici responsabili dei Centri di Studio.

Durante le lezioni svolte localmente, solitamente sono affidate al tutore le esercitazioni del corso.

Questa è una fase molto importante ed altrettanto delicata perché il tutore deve essere in grado di perseguire due obiettivi:

- 1. verificare l'apprendimento e, in caso di insuccesso, intervenire e aiutare gli studenti a superare i problemi;
- 2. motivare gli studenti allo studio, ed in particolare ad uno studio autonomo in cui siano loro stessi gli organizzatori del proprio processo di apprendimento.

Le esercitazioni, giocano un ruolo importante in questa fase proprio perché permettono di valutare la qualità dell'apprendimento degli studenti.

Se concordato all'interno del team, al tutore è anche richiesto di formulare un giudizio dello studente sulla base delle sue osservazioni avvenute durante tutto il trimestre (durata del corso).

Un altro aspetto fondamentale è la partecipazione attiva nel coordinamento del corso, che si realizza essenzialmente con frequenti comunicazioni sia con il docenti che con gli altri tutori dello stesso corso presenti nelle altre sedi.

## **1.6.** ASPETTI TECNICI

Dal punto di vista tecnico l'impianto di teledidattica si basa su una rete IP (Internet Protocol) privata (intranet) che collega i quattro Centri di Studio con ponti radio e consente di erogare più lezioni contemporaneamente presso gli stessi.

Per poter effettuare la teledidattica sono necessarie:

- Una telecamera fissa che riprende il docente e la cattedra
- Una telecamera fissa che riprende gli studenti
- Un documento camera che sostituisce la classica lavagna a muro e permette la visualizzazione di qualsiasi tipo di materiale cartaceo e di oggetto
- Un video proiettore
- Una televisione
- Un videoregistratore
- Un microfono da tavolo che permette al docente di avere le mani libere
- Un microfono a gelato per le domande da parte degli studenti
- Eventuale portatile del docente

# *CAPITOLO 2*  **I dati**

## **2.1.** STRUTTURA DEI DATI

I dati sono strutturati in due figli di lavoro: Dati anagrafici ed Attività formative. Ogni foglio è composto da tante colonne quante sono le variabili.

Nel foglio di lavoro Dati anagrafici ad ogni record corrisponde un codice studente, mentre in Attività formative più record hanno uno stesso codice studente, in relazione al numero di esami superati e registrati.

La relazione fra Dati anagrafici ed Attività formative ha dunque cardinalità uno a molti  $(1:\infty)$ .

Per poter procedere con l'analizzare congiuntamente i dati, con l'aiuto del software SAS sono stati fusi i due dataset creati dai due fogli di lavoro, in relazione il background dello studente (Dati anagrafici) con l'attuale rendimento universitario distino per sede (Attività formative).

Nella pagina successiva vengono elencate le variabili a disposizione per i due fogli di lavoro.

Le variabili presenti per ciascun foglio di lavoro sono le seguenti:

- Dati anagrafici
	- o Codice studente
	- o Data di nascita
	- o Sesso
	- o Anno immatricolazione
	- o Titolo maturità
	- o Voto maturità
	- o Data di laurea
	- o Voto di laurea
- Attività formative
	- o Codice studente
	- o Anno accademico
	- o Stato studente
	- o Tipo iscrizione
	- o Anno di corso
	- o Sede
	- o Insegnamento
	- o Data esame
	- o Voto esame

## **2.2.** PULIZIA DEI DATI

Inizialmente è risultata necessaria una scrematura dei dati, ovvero una cancellazione permanente di alcuni record in modo da rendere agibili le operazioni che la tesi si era preposta.

Sono stati eliminati permanentemente record relativi a:

- 1. Il test d'inglese, in quanto si notava il voto dell'esame sempre pari a 0, e che quindi avrebbe di gran lunga distorto il voto medio degli studenti che è una delle variabili indispensabili per l'analisi.
- 2. L'esito del test d'ammissione, che risultava impossibile da convertire e che quindi sostanzialmente non forniva informazione.
- 3. Tutti gli studenti di Padova per i quali risultano corsi in teledidattica (47 studenti).

Va precisato che a Padova alcuni corsi hanno due modalità di erogazione: frontale per la maggior parte degli studenti, teledidattica per un gruppo più ristretto.

Alcuni corsi sono invece erogati solo in teledidattica, per cui uno studente che generalmente segue le lezioni con la modalità frontale potrebbe dover seguire alcuni corsi in teledidattica.

Per questo motivo per uno stesso studente di Padova si registrano talvolta alcuni corsi svolti in frontale e altri in teledidattica.

Tra l'altro anche per gli studenti risultanti in teledidattica, quindi non si può essere certi che le frequenze dei corsi non sia avvenuta con modalità frontale, dato che nella sede di Padova lo stesso corso viene erogato in entrambe le modalità.

Oltre alle cancellazioni permanenti, per ottimizzare i dati è risultato necessario modificare alcuni campi convertendo le passate votazioni degli esami di stato (in sessantesimi) delle scuole superiori, in centesimi per acquisire una variabile esplicativa interessante, probabilmente in grado di spiegare gran parte della variabiltà del voto medio degli studenti e del voto di laurea del sottocampione dei laureati.

I punteggi con valore 60, chiaramente potevano creare delle ambiguità, quindi è stato applicato un ulteriore filtro, presupponendo l'anno di immatricolazione 2000 (unico indicatore proxy disponibile tra le variabili a disposizione) come soglia del cambiamento delle votazioni degli esami di stato da sessantesimi a centesimi.

## *CAPITOLO 3*  **Metodi di analisi**

Le variabili relative agli esiti dello studente sono l'oggetto dell'analisi, in quanto si vuole valutare se gli studenti abbiano esiti diversi a seconda che frequentino in modalità frontale o in modalità teledidattica.

Le variabili selezionate sono il voto medio agli esami e il voto di laurea.

## **3.1.** I DUE PASSI CARDINE DELL'ANALISI DEI DATI

*1) IL VOTO MEDIO AGLI ESAMI:* l'analisi è svolta su tutto il campione utilizzando come variabile risposta il voto medio degli studenti agli esami e tutte le variabili esplicative affini all'analisi di regressione e necessarie ai fini dell'analisi valutativa. Per ottenere la variabile risposta fondamentale per questo primo filone di analisi ho calcolato la media aritmetica per ogni singolo studente, con una colonna indicante il numero di esami sostenuti e registrati, in modo da avere un indicatore di stato della carriera universitaria.

Per rendere più realistica e sensata l'analisi, in tutte le operazioni svolte, sono stati utilizzati appunto dei pesi.

Si è così ritenuto opportuno dare più importanza agli studenti con percorso più lungo, per cui ad ogni studente è stato assegnato il relativo peso.

Il peso di ogni studente è pari al numero di esami che ha sostenuto e registrato.

*2) IL VOTO DI LAUREA:* l'analisi è svolta esclusivamente sul sottocampione dei laureati (selezionati attraverso la variabile Stato studente) considerando in questo caso il voto di laurea come variabile risposta e tutte le variabili esplicative affini all'analisi di regressione e necessarie ai fini dell'analisi valutativa.

Questo secondo filone di analisi è risultato molto più semplice e rapido da trattare dal punto di vista strutturale; non sono risultati necessari né ulteriori calcoli né l'utilizzo di pesi, in quanto ad ogni laureato per ogni record corrisponde il suo voto di laurea (variabile risposta già esplicitata).

## **3.2.** ANALISI DESCRITTIVA

L'analisi descrittiva consiste in due parti: nella prima viene descritto il campione nelle sue principali caratteristiche (provenienza, titolo di maturità, sede e teledidattica), nella seconda sono analizzate le due variabili criterio, il voto medio agli esami e voto di laurea, anche con riferimento alle caratteristiche degli studenti. Nell'analisi si fanno emergere le caratteristiche che più sono ritenute significative ai fini dell'analisi da svolgere.

### **3.3.** CREAZIONE DELLA VARIABILE TELEDIDATTICA

Ai fini delle analisi è stata creata la variabile dicotomica "Teledidattica" (TD), che assume valore 0, quando la sede in esame è PADOVA, 1 altrimenti (TREVISO, ROVIGO o FELTRE)

Creando questa variabile è possibile operare un confronto diretto tra gli studenti della didattica frontale e gli studenti della teledidattica, indipendentemente dalla sede di provenienza.

### **3.4.** T DI STUDENT

In questo test l'ipotesi nulla pone le medie di due popolazioni uguali tra loro, quindi se risultasse significativo, indica una differenza significativa tra le due medie, ovvero si rifiuterebbe l'ipotesi nulla.

Dato che, ai fini prestabiliti l'obiettivo fondamentale è operare un confronto tra due popolazioni (didattica frontale e teledidattica) si è ritenuto opportuno operare un test T di Student per verificare la presenza di differenze significative tra le medie dei voti agli esami universitari dei due sottocampioni in esame.

Ciò è stato fatto anche per il voto di laurea dove sono state confrontate le medie dei voti di laurea dei due sottocampioni in esame.

In entrambi i casi il sistema di ipotesi sul quale poggia il test è il seguente:

$$
\begin{cases}\nH_0: \mu_D = \mu_{TD} \\
H_1: \mu_D \neq \mu_{TD}\n\end{cases}
$$

La statistica Test è data da:

$$
T = \frac{\mu_{D} - \mu_{TD}}{\sqrt{\frac{s_{D}^{2}}{n_{D}} + \frac{s_{TD}^{2}}{n_{ID}}}}
$$

In un caso, le medie confrontate sono quelle relative al voto medio agli esami di tutti gli studenti, distinti tra didattica (D) e teledidatica (TD); nel secondo caso, le medie confrontate sono quelle relative al voto di laurea dei soli laureati.

### **3.5.** ANOVA

Qualora il T test risultasse significativo, sarà necessario valutare se la differenza fra gli studenti che frequentano le lezione in frontale e in teledidattica sia effettivamente dovuta alla teledidattica o, piuttosto, a qualche specifica sede in cui si eroga la teledidattica (Treviso, Rovigo e Feltre).

L'analisi della varianza è stata applicata ai gruppi di studenti, distinti per sede, in modo da poter notare un'effettiva significatività delle sedi dei Centro di Studio.

In entrambi i casi il sistema di ipotesi sul quale poggia il test è il seguente:

 $\overline{\mathcal{L}}$ {<br>1  $\int$ ≠ = :  $\mu_i \neq \mu$  per almeno un i : 1 0  $\mu_{i} \neq \mu$  $\mu_{i} = \mu$ *i i H H*

i= Padova, Treviso, Rovigo, Feltre

Nella prima analisi, le medie confrontate sono quelle relative al voto medio agli esami su tutti gli studenti, distinti tra le quattro sedi analizzate; nella seconda, le medie confrontate sono quelle relative al voto di laurea.

## **3.6.** REGRESSIONE

Poiché l'analisi della varianza ha rivelato un effetto significativo della sede, si è deciso di continuare l'analisi, allo scopo di valutare se le differenze fra gli studenti delle varie sedi sia effettivamente dovuto al Centro di Studio, o piuttosto ad altre variabili, quali il tipo di maturità, il voto della maturità, il sesso, la teledidattica o la sede. Si è perciò proceduto analizzando le due variabili dipendenti, voto medio agli esami e voto di laurea, mediante un modello di regressione lineare multipla.

### 3.6.1. SINTESI DELLA VARIABILE TITOLO MATURITÀ

Per poter rendere trattabili le variabili nominali titolo maturità e sede si è proceduto ad una trasformazione di ognuna delle sopracitate variabili in più variabili dicotomiche (dummy).

Sono state create 5 variabili dummy per identificare il titolo di maturità

Titotolo maturità:

- o ALT=1: modalità altro
- o PRO=1: modalità professionale
- o TEC=1: modalità tecnico
- $\circ$  SCI=1: modalità scientifico
- o STR=1: modalità straniero

Nella pagina successiva si forniscono le modalità di accorpamento della variabile titolo maturità:

#### **TECNICO:**

- ESAME DI STATO NELL'INDIRIZZO TECNICO AERONAUTICO
- ESAME DI STATO NELL'INDIRIZZO TECNICO AGRARIO
- ESAME DI STATO NELL'INDIRIZZO TECNICO COMMERCIALE
- ESAME DI STATO NELL'INDIRIZZO TECNICO INDUSTRIALE
- ESAME DI STATO NELL'INDIRIZZO TECNICO PER GEOMETRI
- GEOMETRA
- ESAME DI STATO NELL'INDIRIZZO TECNICO PER IL TURISMO
- ESAME DI STATO NELL'INDIRIZZO TECNICO PER LE ATTIVITA' SOCIALI
- ESAME DI STATO NELL'INDIRIZZO TECNICO PER PERITO AZIENDALE
- PERITO INDUSTRIALE
- PERITO NAUTICO

#### **SCIENTIFICO:**

- ESAME DI STATO NELL'INDIRIZZO SCIENTIFICO
- MATURITA' SCIENTIFICA

#### **PROFESSIONALE:**

- ESAME DI STATO NELL'INDIRIZZO PROFESSIONALE COMMERCIALE
- ESAME DI STATO NELL'INDIRIZZO PROFESSIONALE GENERICO
- ESAME DI STATO NELL'INDIRIZZO PROFESSIONALE INDUSTRIALE
- MATURITA' PROFESSIONALE
- MATURITA' PROFESSIONALE INDUSTRIALE

#### **ALTRO:**

- ABILITAZIONE MAGISTRALE E IDONEITA'
- ESAME DI STATO NELL'INDIRIZZO ARTE APPLICATA
- ESAME DI STATO NELL'INDIRIZZO ARTISTICO
- ESAME DI STATO NELL'INDIRIZZO CLASSICO
- ESAME DI STATO NELL'INDIRIZZO LINGUISTICO
- ESAME DI STATO NELL'INDIRIZZO MAGISTRALE-QUINQUENNALE
- ESAME DI STATO NELL'INDIRIZZO SCIENZE SOCIALI
- ESAME DI STATO NELL'INDIRIZZO SOCIO PSICO PEDAGOGICO
- LICENZA LINGUISTICA
- MATURITA' CLASSICA
- MATURITA' EUROPEA
- MATURITA' MAGISTRALE

#### **STRANIERO:**

• TITOLO DI STUDIO STRANIERO (QUINQUENNALE)

Sono state create 4 variabili dummy per identificare la sede

Sede:

- o PD=1: modalità Padova frontale
- o TV=1: modalità Treviso
- o RO=1: modalità Rovigo
- o FL=1: modalità Feltre

Chiaramente trasformando in dicotomiche le variabili nominali, il modello di regressione potrà contenere (n<sup>o</sup> modalità – 1) variabili dummy, in quanto l'ultima modalità è nota una volta note le precedenti.

Per la variabile Titolo maturità è stato posto il titolo STR come riferimento, in quanto la modalità poco interessava ai fini della ricerca; per quanto riguarda la trasformazione (in dicotomiche) della variabile Sede, dato l'interesse del coefficiente di ogni singolo parametro, a turno sono state alla fine analizzate le regressioni con sempre diversa variabile di riferimento.

Alla fine la variabile di riferimento utilizzata è la sede di Feltre, in quanto dopo numerosi tentativi non risultava mai significativa.

### 3.6.2. I MODELLI DI REGRESSIONE

Per costruire un modello di regressione si sono dovute selezionare le variabili che sono ritenute più significative, escludendone alcune per scarso interesse o per natura non adatte al modello di regressione.

La regressione è stata applicata in entrambi i filoni dell'analisi per individuare le variabili più esplicative, in grado cioè di spiegare il voto medio all'università (primo filone) e il voto di laurea (secondo filone).

Oltre alla regressione tradizionale, è stata applicata la regressione STEPWISE, ovvero la selezione a gradini delle variabili più esplicative del voto medio agli esami universitari e del voto di laurea.

In questo modo si possono identificare i predittori che più determinano le variabili risposta analizzate secondo un ordine di importanza determinato dalla quota di varianza spiegata.

Si propongono ora i due modelli seguiti per effettuare l'analisi di regressione:

1) Modello che analizza la significatività del parametro teledidattica, sia utilizzando il voto medio come variabile risposta (i=1..841), sia utilizzando il voto di laurea  $(i=1...186)$ .

#### ESEMPIO VOTO MEDIO AGLI ESAMI

 $V_{YM}$   $\beta_5$  (Pr  $o$ )<sub>i</sub> + <sub>VM</sub>  $\beta_6$  (Alt )<sub>i</sub> + <sub>VM</sub>  $\beta_7$  (TD )<sub>i</sub> +  $\varepsilon_7$  $V_{YM}Y_i = V_{YM} \beta_0 + V_{YM} \beta_1 (VotoMat)$   $\rightarrow$   $V_{YM} \beta_2 (Sex)$   $\rightarrow$   $V_{YM} \beta_3 (Tec)$   $\rightarrow$   $V_{YM} \beta_4 ( Sci)$   $\rightarrow$ 

 2) Modello che analizza la significatività dei parametri relativi alle sedi, sia utilizzando il voto medio come variabile risposta (i=1…841), sia utilizzando il voto di laurea (i=1…186).

#### ESEMPIO VOTO DI LAUREA

$$
{}_{VL}Y_i = {}_{VL}\beta_0 + {}_{VL}\beta_1 (VotoMat)_i + {}_{VL}\beta_2 (Sex)_i + {}_{VL}\beta_3 (Tec)_i + {}_{VL}\beta_4 (Sci)_i + {}_{VL}\beta_5 (Pro)_i
$$
  
+  ${}_{VL}\beta_6 (Alt)_i + {}_{VL}\beta_7 (PD)_i + {}_{VL}\beta_8 (TV)_i + {}_{VL}\beta_9 (RO)_i + \varepsilon_i$ 

È risultato necessario costruire questi due diversi modelli in quanto le variabili teledidattica e sede sono collineari; questo significa che non possono essere considerato congiuntamente in un modello di regressione.

# *CAPITOLO 4*  **Analisi del voto medio**

## **4.1.** CARATTERISTICHE DEGLI STUDENTI

In questo primo filone di analisi le caratteristiche esplicitate sono riferite al campione ripulito di tutti gli studenti.

Le statistiche descrittive analizzate mostrano le distribuzioni per sede delle variabili:

- $\triangleright$  Sesso
- $\triangleright$  Titolo maturità

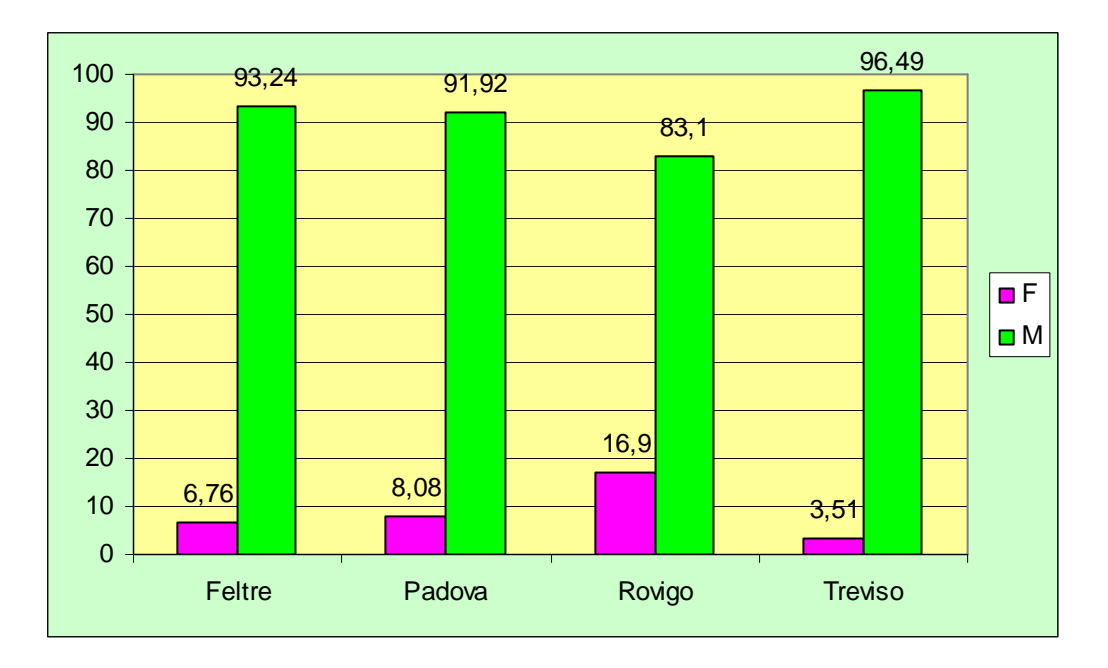

Grafico 4.1. Distribuzione per genere degli studenti

Gli istogrammi relativi alla distribuzione per genere confermano, come ci si attendeva, che in media oltre il 90% degli iscritti a questo corso di laurea sono di sesso maschile.

Qui di seguito propongo la tabella contenente l'incrocio tra la variabile titolo maturità e la variabile sede.

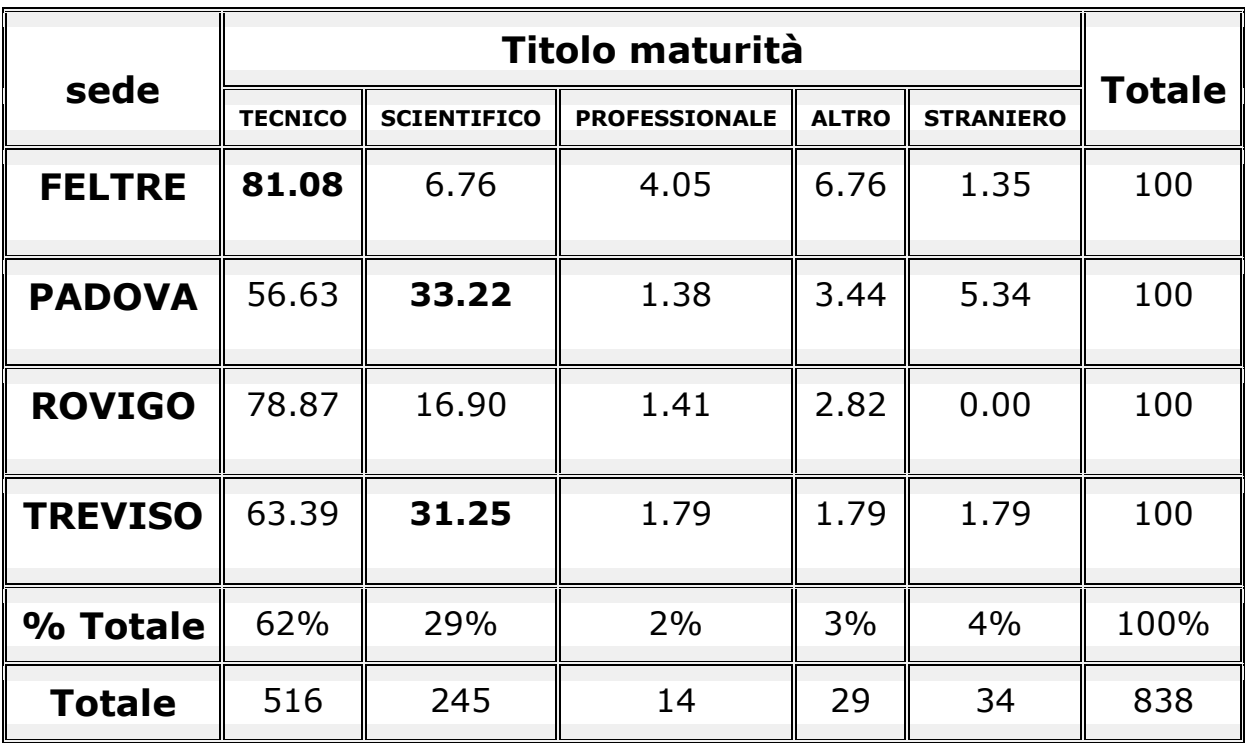

Tabella 4.1. Distribuzione per sede del titolo maturità degli studenti

Dati mancanti  $= 3$ 

Indice di associazione V di Cramer: 0,132

Questo risultato dell'indice V di Cramer sta ad indicarci la presenza di associazione tra le variabile sede e la variabile titolo maturità, confermandoci il valore altamente significativo dell'indice  $\chi^2$  = 644,44 (con un p-value < 0,0001).

Confrontando le percentuali si nota che la grande maggioranza degli studenti di Feltre ha frequentato un istituto tecnico, mentre Padova supera appena il 50% per quanto riguarda i provenienti dagli istituti tecnici.

Un altro aspetto significativo da notare è che solo le sedi di Padova e Treviso superano il 30% di studenti provenienti dal liceo scientifico.

Ai fini descrittivi, si è ritenuto utile mostrare anche la distribuzione della variabile risposta soggetta a questo primo filone di analisi: il voto medio negli esami universitari.

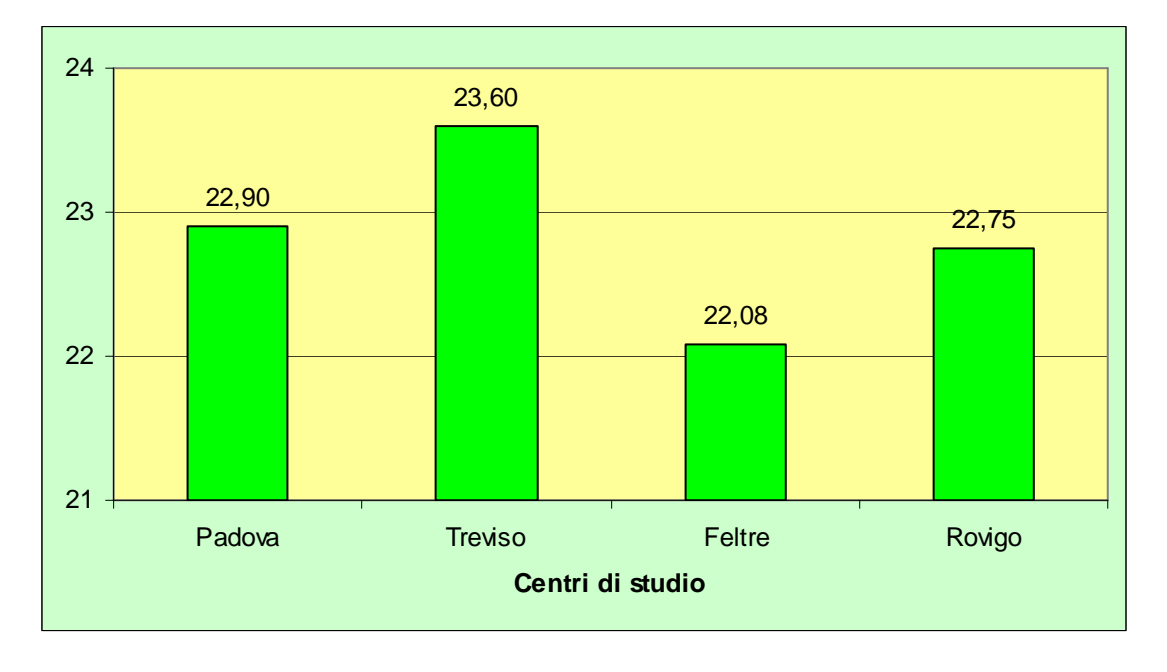

Grafico 4.2. Distribuzione del voto medio agli esami degli studenti

Dal grafico si deduce sostanzialmente che gli studenti di Treviso hanno la media aritmetica degli esami di oltre mezzo punto superiore se confrontata con gli altri Centri di Studio.

Dall'altro lato, gli studenti di Feltre sono in assoluto i meno preparati, dato che il loro voto medio è di poco superiore ai 22/30.

## **4.2.** EFFETTO TELEDIDATTICA SUL VOTO MEDIO

Si tratta del confronto di tutti gli studenti in attraverso il test T di Student applicato sui due gruppi: gli studenti che frequentano la didattica frontale e gli studenti che frequentano la teledidattica:

- o Didattica frontale (TD=0)
- o Teledidattica (TD=1)

Tabella 4.2. Test T di Student sul voto medio agli esami (confronto teledidattica)

|                |     | Media                                                | Varianza    Min    Max    Valore t    Pr >  t |  |      |        |
|----------------|-----|------------------------------------------------------|-----------------------------------------------|--|------|--------|
| $\overline{0}$ |     | 582   22.9079329   5.0207849   18.00   30.00         |                                               |  | 1.24 | 0.0403 |
|                | 259 | $\ $ 22.9371863 $\ $ 6.2117837 $\ $ 18.00 $\ $ 29.42 |                                               |  |      |        |

Il test t rifiuta l'ipotesi nulla di uguaglianza delle medie, confrontandole, notiamo una lieve differenza dello 0,03/30 tra le medie delle due popolazioni anche se i risultati confermano la probabilità significativa al 5% (e non significativa all'1%).

Tendenzialmente sembra che gli studenti che frequentano la teledidattica abbiano un profitto leggermente migliore.

Sotto questa deduzione potrebbe però nascondersi un effetto sede. Per rispondere a questa domanda si procede con l'analisi della media degli studenti per Centro di Studio attraverso l'analisi della varianza.

### **4.3.** EFFETTO SEDE SUL VOTO MEDIO

L'analisi della varianza confronta le medie degli studenti relativamente ai gruppi che si sono formati in funzione delle quattro diverse sedi in analisi.

Prima di passare all'interpretazione del test Anova, si forniscono alcune statistiche per sede del voto medio agli esami universitari.

| sede           | N Oss | <b>Media</b>                 | Dev std   | <b>Varianza</b> | N   | Min   | <b>Max</b> |
|----------------|-------|------------------------------|-----------|-----------------|-----|-------|------------|
| <b>FELTRE</b>  | 74    | 22.0898104                   | 2.2059691 | 4.8662997       | 74  | 18.00 | 27.20      |
| <b>PADOVA</b>  | 582   | 22,9079329<br>$\blacksquare$ | 2.2407108 | 5.0207849       | 582 | 18.00 | 30.00      |
| <b>ROVIGO</b>  | 71    | 22.7547713<br>$\blacksquare$ | 2.6354853 | 6.9457830       | 71  | 18.00 | 28.85      |
| <b>TREVISO</b> | 114   | 23.6008466                   | 2.4084784 | 5.8007684       | 114 | 18.00 | 29,42      |

Tabella 4.3. Misure statistiche sul voto medio degli esami per sede

Come si vede dalla colonna contenente le medie, Treviso conferma di essere la sede modale con una media pari a 23,6/30.

Altra particolarità, che si può notare dalla tabella, è che solo gli studenti della didattica frontale (Padova) hanno come massimo i 30/30; questo probabilmente potrebbe essere un effetto attribuibile alla numerosità.

Per comprendere interpretare efficacemente le statistiche appena riportate, si è scelto di presentare i quattro boxplot relativi alle quattro sedi.

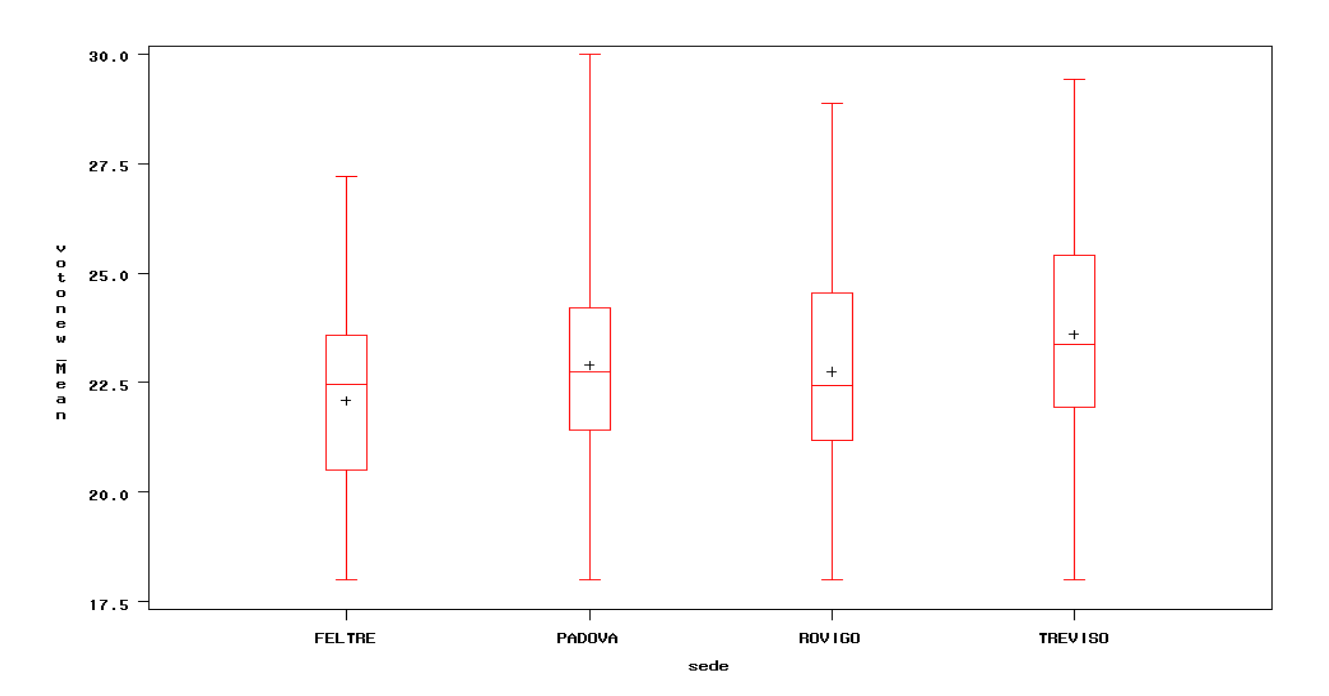

Grafico 4.3. Boxplot per sede della variabile voto medio agli esami

Dai boxplot si nota che sicuramente la sede di Treviso alza la media dei voti di coloro che sono in teledidattica (Feltre e Rovigo).

Attraverso l'analisi della varianza vengono confrontati i quattro gruppi che contraddistinguono la sede, per capire se sotto alla teledidattica può esserci un effetto sede.

Nella pagina successiva, si vede come dalla procedura Anova si ottiene il valore della statistica F ed il relativo p-value; dai risultati si potrà affermare se le media dei gruppi sono significativamente diverse, stando ad indicarci un reale effetto sede riscontrato tra i quattro gruppi.

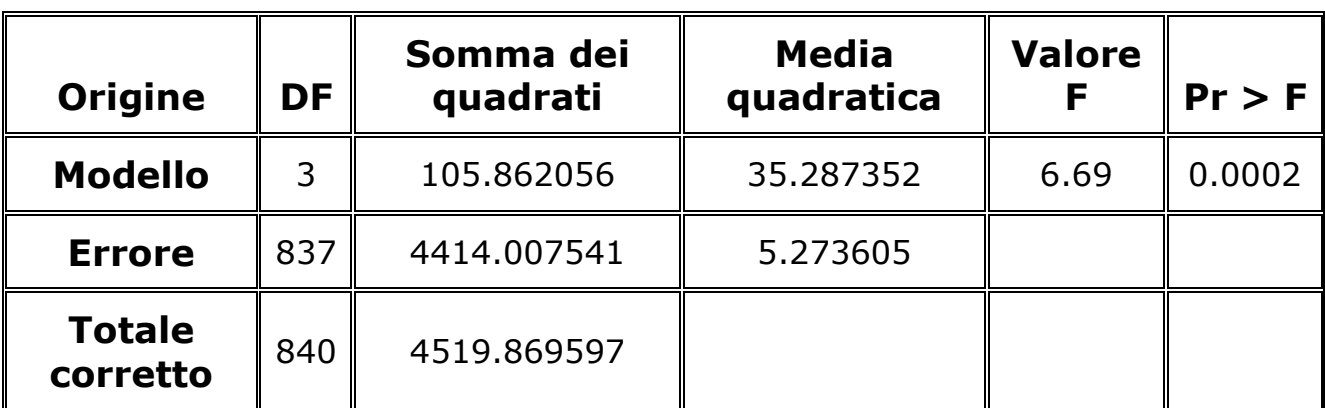

Tabella 4.4. La procedura Anova sul voto medio agli esami per sede degli studenti

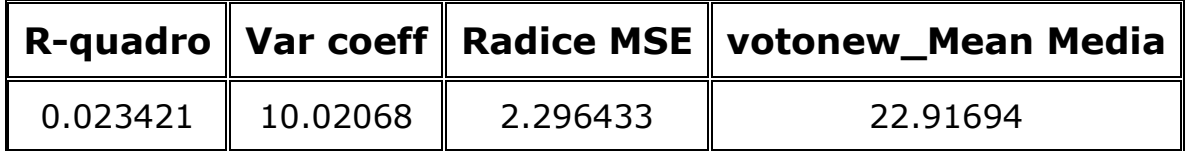

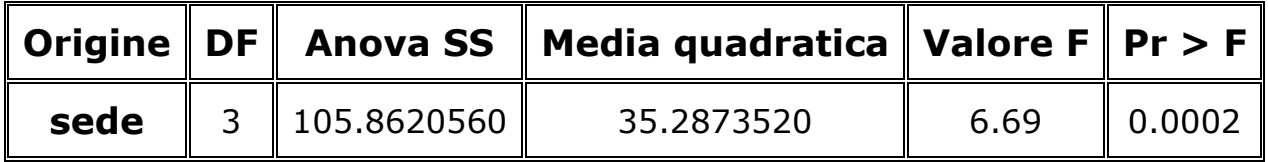

Il test Anova risulta significativo, indicando che le medie delle quattro sedi sono significativamente diverse; in questo caso indica che la variabile teledidattica è in realtà un effetto sede.

## **4.4.** DETERMINANTI DEL VOTO MEDIO AGLI ESAMI

In questo paragrafo si tratterà sia l'analisi di regressione tradizionale, sia l'analisi di regressione stepwise (selezione a gradini).

Attraverso il modello di regressione si ricercano le variabili più esplicative del voto medio degli studenti, dando particolare attenzione alle stime relative al parametro teledidattica.

Tabella 4.5: Output generale dell'analisi di regressione sul voto medio agli esami

| <b>Origine</b>       | DF  | Somma dei   Media dei<br>quadrati |                         | quadrati    Valore $F$    Pr > F |                     |
|----------------------|-----|-----------------------------------|-------------------------|----------------------------------|---------------------|
| <b>Modello</b>       |     |                                   | 9344.15181   1334.87883 |                                  | $43.22$ $\leq$ 0001 |
| <b>Errore</b>        | 830 | 25634                             | 30.88428                |                                  |                     |
| Totale corretto $\ $ | 837 | 34978                             |                         |                                  |                     |

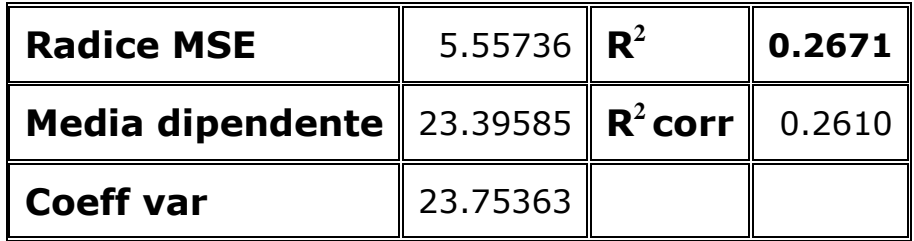

Come si vede dai primi output relativi alla regressione, le esplicative sono 7 e il modello risulta sostanzialmente accettabile, avendo un coefficiente di determinazione pari a  $0,26 \ (R^2)$ .

Questo viene inoltre confermato dal valore della statistica F e dal suo p-value.

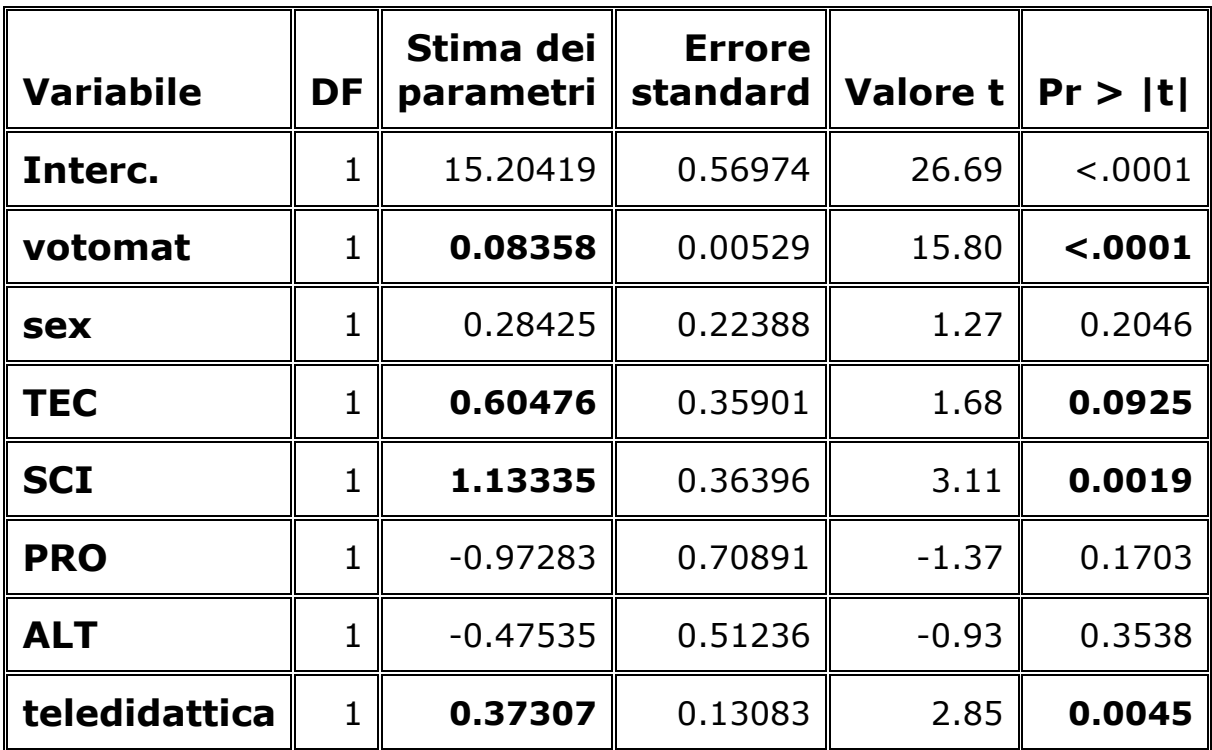

Tabella 4.6. Stime dei parametri dell'analisi di regressione sul voto medio

La variabile teledidattica risulta decisamente significativa dato un p-value molto vicino allo 0 ed un parametro positivo, che sta ad indicare che il voto medio è più alto per gli studenti in teledidattica.

Per quanto riguarda la significatività del titolo maturità, tra l'altro come ci si aspettava, gli istituti tecnici e i licei scientifici spiegano maggiormente la variabilità di Y (voto medio, ovvero la variabile risposta di quest'analisi di regressione). Più nello specifico, chi ha frequentato il liceo scientifico è notevolmente avvantaggiato nel percorso universitario, poiché il relativo parametro è il più alto.

Anche il voto alla maturità risulta significativo.

Infine le variabili sesso, la modalità relativa agli istituti professionali e altro non sono risultate significative nel modello trattato.

Oltre alla tradizionale analisi di regressione, con l'aiuto del software SAS ho utilizzato la tecnica stepwise, ovvero la selezione delle esplicative a gradini, in ordine di maggiore significatività nel modello per le stesse variabili esplicative appena analizzate.

| <b>STEP</b> | <b>VAR</b>     | $R^2$           | $R^2$          | <b>VALORE F</b> | <b>P-VALUE</b> |
|-------------|----------------|-----------------|----------------|-----------------|----------------|
|             | <b>IMMESSA</b> | <b>PARZIALE</b> | <b>MODELLO</b> |                 |                |
|             | Votomat        | 0,2254          | 0,2254         | 243,32          | < 0.0001       |
|             | <b>SCI</b>     | 0,0169          | 0,2423         | 18,62           | < 0.0001       |
|             | TEC.           | 0,0150          | 0,2573         | 16,84           | < 0.0001       |
|             | teledidattica  | 0,0065          | 0,2638         | 7,32            | 0,0070         |

Tabella 4.7. Analisi di regressione stepwise

Con queste quattro variabili esplicative otteniamo un  $R<sup>2</sup>$  del 0,26 pari a quello del modello contenente tutte le variabili esplicative.

L'analisi per gradini, o stepwise ci indica le esplicative più significative in ordine di importanza, spiegandoci che il votomaturità è il parametro più esplicativo, seguito dai licei scientifici, dagli istituti tecnici e dalla modalità teledidattica.

Ora attraverso il modello di regressione si cercherà di spiegare i parametri più esplicativi del voto medio degli studenti, dando particolare attenzione alle stime relative ai parametri delle sedi (PD, TV e RO).

Tabella 4.8. Output generale dell'analisi di regressione sul voto medio degli esami

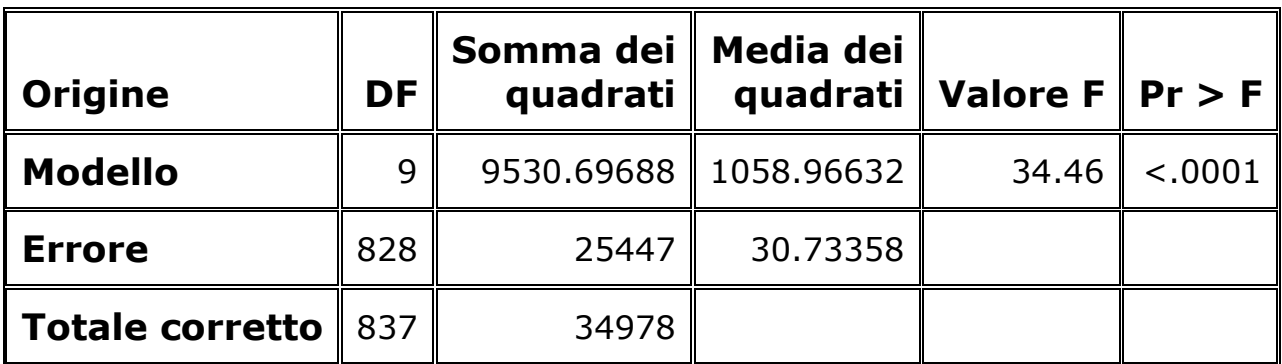

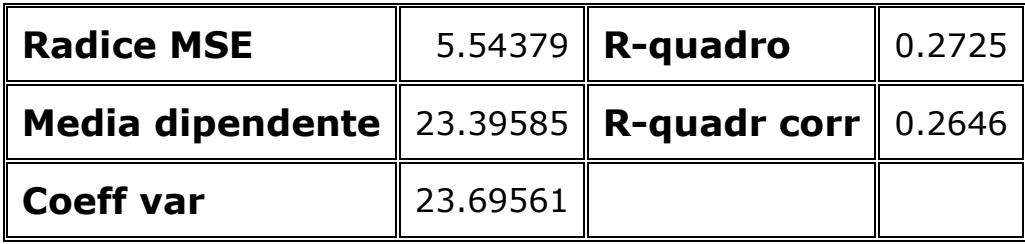

Come si vede dai primi output relativi alla regressione, le esplicative sono 9 e il modello risulta sostanzialmente accettabile, avendo un coefficiente di determinazione pari a  $0,27 \ (R^2)$ .

Questo viene inoltre confermato dal valore della statistica F e dal suo p-value.

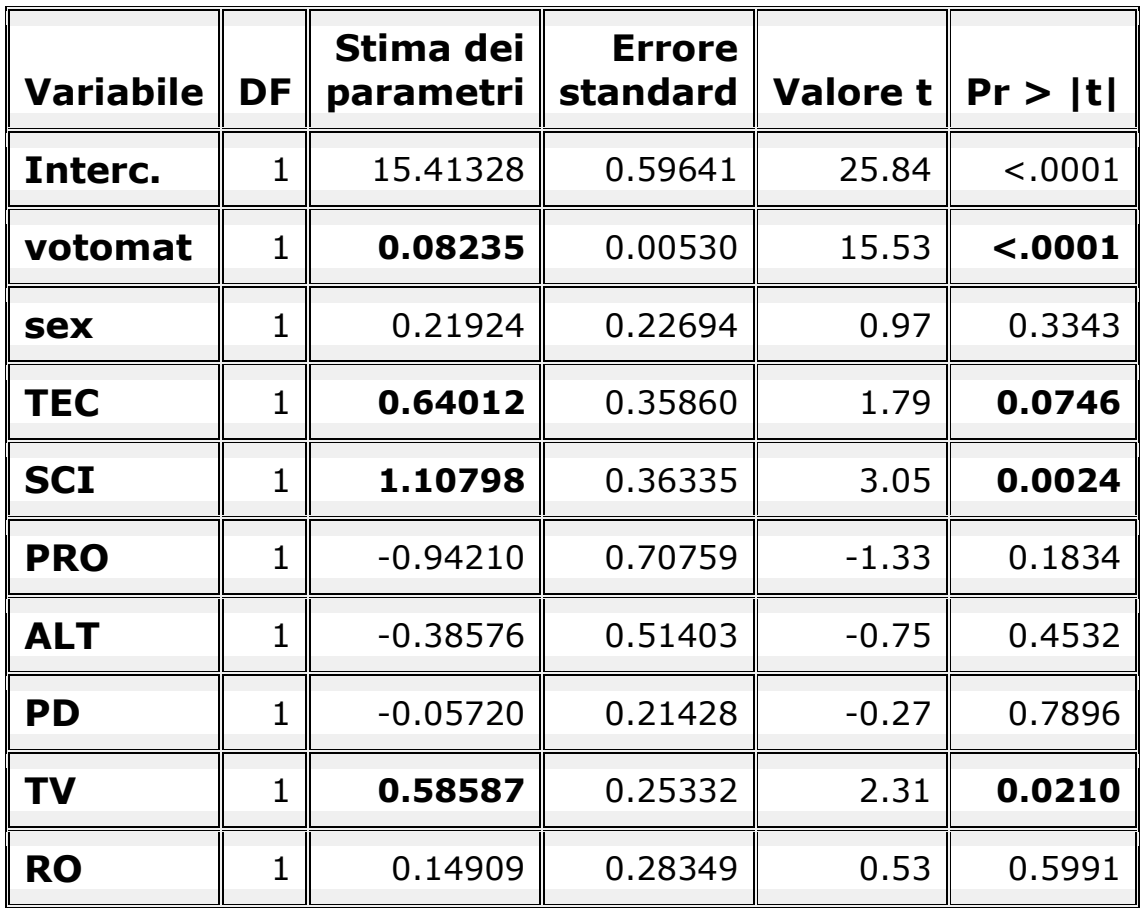

Tabella 4.9. Stime dei parametri dell'analisi di regressione sul voto medio

L'unica sede significativa è Treviso in quanto le altre due sedi di cui possediamo le stime hanno dei p-value superiori a 0,05.

Oltre al p-value di Treviso si può notare che la stima del suo parametro sia positiva, per cui gli studenti di Treviso registrano un voto medio più alto rispetto agli studenti delle altre sedi.

La significatività degli istituti tecnici, dei licei scientifici e del voto maturità è confermata anche da questa analisi.

### REGRESSIONE STEPWISE (con lo stesso modello)

Oltre alla tradizionale analisi di regressione, con l'aiuto del software SAS ho utilizzato la tecnica stepwise, ovvero la selezione delle esplicative a gradini, in ordine di maggiore significatività nel modello.

| <b>STEP</b> | <b>VAR</b>     | $R^2$           | $R^2$          | <b>VALORE F</b> | <b>P-VALUE</b> |
|-------------|----------------|-----------------|----------------|-----------------|----------------|
|             | <b>IMMESSA</b> | <b>PARZIALE</b> | <b>MODELLO</b> |                 |                |
|             | Votomat        | 0,2254          | 0,2254         | 243,32          | < 0.0001       |
|             | <b>SCI</b>     | 0,0169          | 0,2423         | 18,62           | < 0.0001       |
|             | TEC            | 0,0150          | 0,2573         | 16,84           | < 0.0001       |
|             |                | 0,0122          | 0,2696         | 13,94           | 0,0002         |

Tabella 4.10. Analisi di regressione stepwise

Con queste quattro variabili esplicative otteniamo un  $R<sup>2</sup>$  del 0,27 pari a quello del modello contenente tutte le variabili esplicative.

L'analisi per gradini, o stepwise ci indica le esplicative più significative in ordine di importanza, spiegandoci che il voto maturità è il parametro più esplicativo e che tra le sedi analizzate solo Treviso risulta significativa, le altre vengono scartate nell'analisi per gradini in quanto non significative.

# *CAPITOLO 5*  **Analisi del voto di laurea**

## **5.1.** CARATTERISTICHE DEI LAUREATI

Le statistiche descrittive analizzate mostrano le distribuzioni per sede delle variabili:

- $\triangleright$  Sesso
- $\triangleright$  Titolo maturità

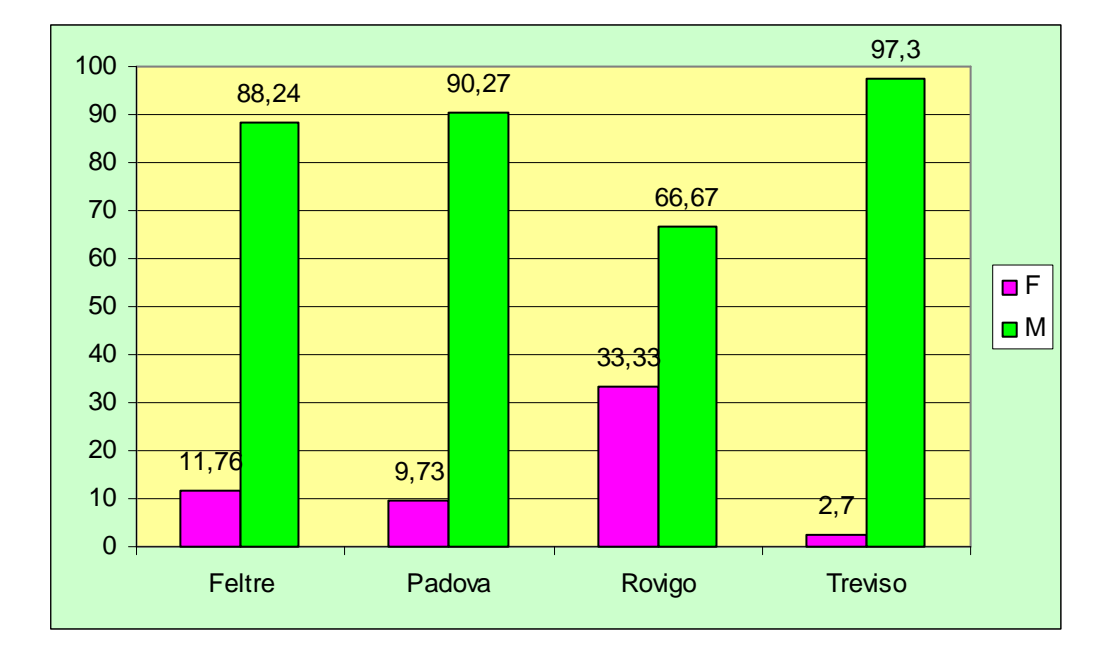

## Grafico 5.1. Distribuzione per genere dei laureati

Anche questo caso la percentuale di maschi è nettamente superiore anche se in maniera meno accentuata (rispetto alle descrittive su tutto il campione).

Il dato più eclatante si vede nel centro di studio di Rovigo dove praticamente ⅓ dei laureati sono donne; questo dato per quanto riguarda la Facoltà di Ingegneria è tendenzialmente molto raro.

Qui di seguito è proposta la distribuzione per titolo maturità, con le modalità opportunamente accorpate come descritto sopra sempre distribuite per sede.

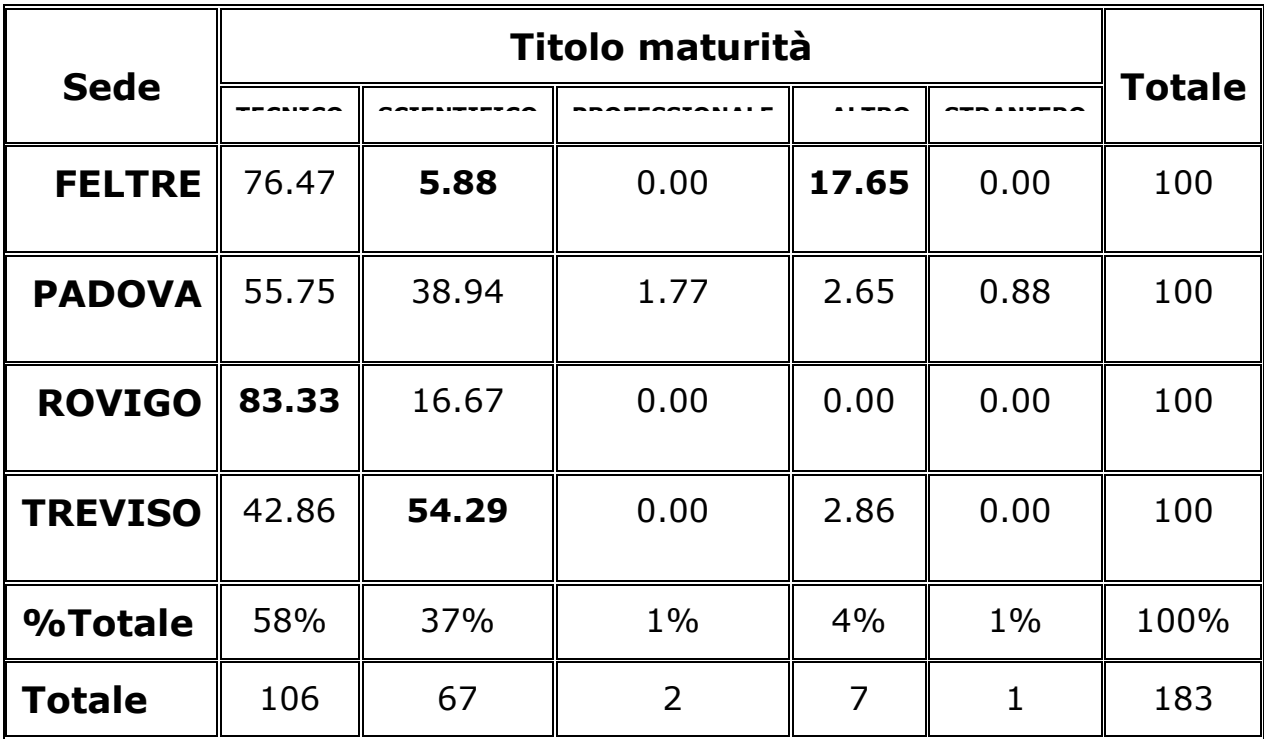

Tabella 5.2. Distribuzione per sede del titolo maturità dei laureati

Dati mancanti=3

Indice di associazione V di Cramer: 0,21

L'indice di associazione V di Cramer è molto alto, e indica che le variabili sono strettamente correlate ( $\chi^2$ =25,5010, p-value = 0,0126).

Tra gli studenti laureati di Feltre solo il 5% proviene da un liceo scientifico, mentre la moda è la modalità altro (ALT); Rovigo presenta un numero di laureati pari all'83% provenienti da istituti tecnici, mentre Treviso ha la percentuale più alta di studenti provenienti dal liceo scientifico.

Infatti, confrontando le percentuali più significative, ovvero quelle relative ai due titoli maturità più idonei (alla frequenza di una facoltà scientifica come Ingegneria), ovvero istituti tecnici e licei scientifici, si nota come Rovigo sia la modalità modale per quanto riguarda gli istituti tecnici, mentre a Treviso si associa la moda tra i licei scientifici. Interessante è notare come tra i laureati, le modalità di istituti professionali e diplomi stranieri sono presenti in minima parte e solo a Padova (frontale).

Ai fini descrittivi, si è ritenuto utile mostrare anche la distribuzione della variabile risposta soggetta a questo secondo filone di analisi: il voto medio di laurea distinto per sede.

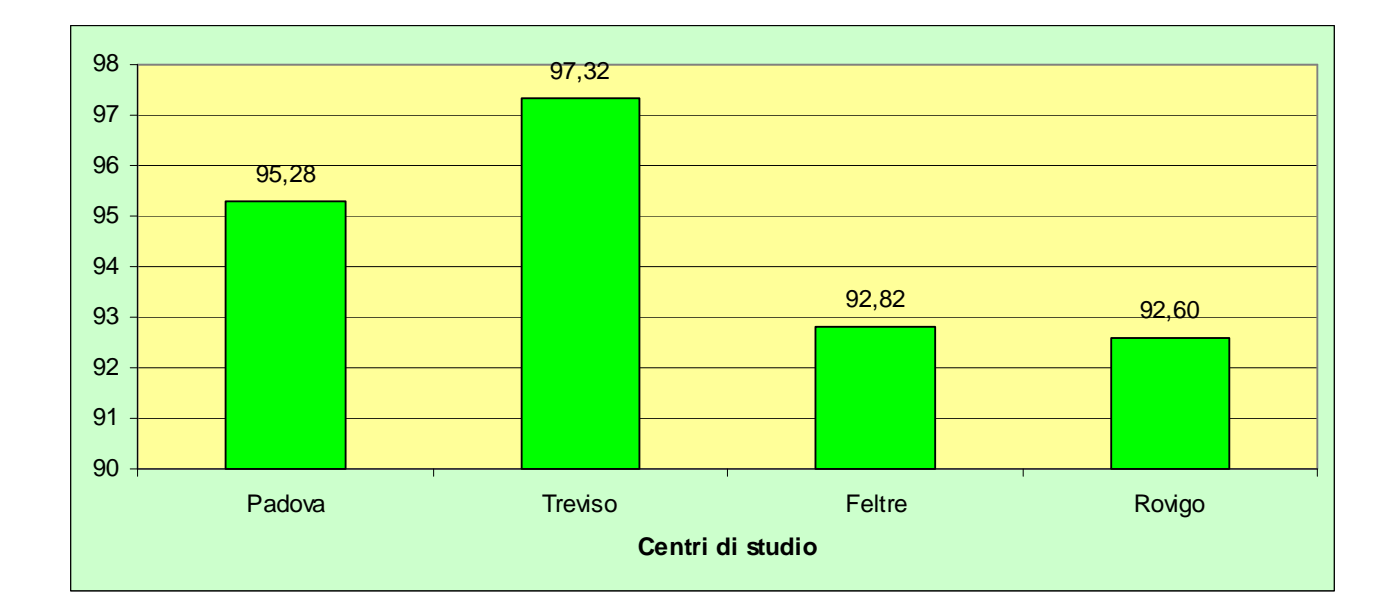

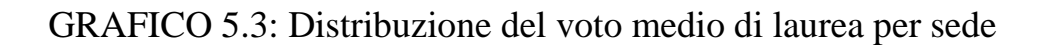

Dall'analisi sul voto medio di laurea per sede, Treviso e Padova vengono confermate sedi con profitti più elevati, mentre si deve far notare la sede di Feltre che ha una media al voto di laurea superiore agli studenti della sede di Rovigo (in discordanza con le medie dei voti medi di maturità per sede).

## 5.2. EFFETTO TELEDIDATTICA SUL VOTO LAUREA

Viene effettuato il confronto di tutti gli studenti attraverso il test T di Student, applicato sui due gruppi: laureati che hanno frequentato la didattica frontale e laureati che hanno frequentato la teledidattica:

- o Didattica frontale (TD=0)
- o Teledidattica (TD=1)

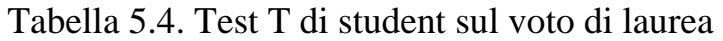

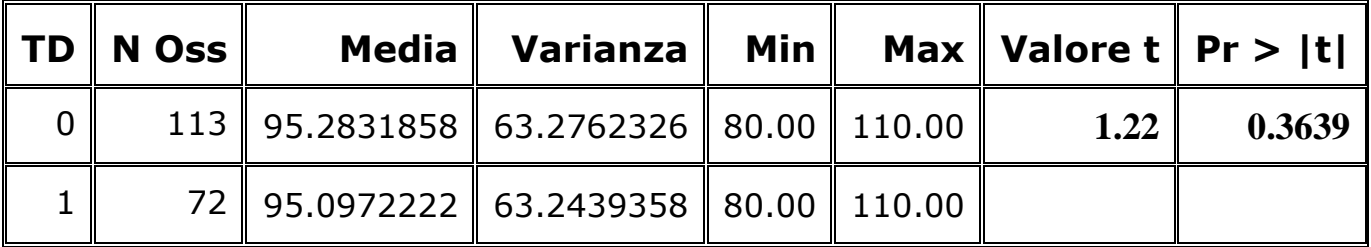

Il test T di Student non risulta significativo, indicando che la differenza tra le due medie è troppo lieve per risultare significativa ai fini dell'analisi.

Non vi sono perciò differenze significative fra gli studenti dei due gruppi relativamente al voto di laurea.

## **5.3.** EFFETTO SEDE SUL VOTO DI LAUREA

L'analisi della varianza mira a confrontare le medie degli studenti nelle 4 sedi dei Centri di studio.

Prima di passare all'interpretazione del test Anova, si forniscono alcune statistiche per sede del voto medio agli esami universitari.

| sede           | N<br><b>Oss</b> | <b>Media</b> | Dev std $\parallel$ Varianza                                                       | N | Min         | Max                            |
|----------------|-----------------|--------------|------------------------------------------------------------------------------------|---|-------------|--------------------------------|
| <b>FELTRE</b>  |                 |              | $17$   92.8235294   5.4110453   29.2794118   17   82.00                            |   |             | $\parallel$ 101.00 $\parallel$ |
| PADOVA         |                 |              | 113    95.2831858    7.9546359    63.2762326    113    80.00    110.00             |   |             |                                |
| ROVIGO         |                 |              | 18    92.6666667    7.8215389    61.1764706    18    83.00                         |   |             | $\parallel$ 110.00 $\parallel$ |
| <b>TREVISO</b> | 37              |              | $\parallel$ 97.3243243 $\parallel$ 8.5050771 $\parallel$ 72.3363363 $\parallel$ 37 |   | $\ 80.00\ $ | 110.00                         |

Tabella 5.3. Statistiche sul voto medio di laurea per sede

Come si vede chiaramente dalle medie per sede dei voti di laurea, Treviso conferma di avere mediamente studenti più profittevoli rispetto alle altre tre sedi; in contrapposizione a questa modalità, Rovigo e Feltre hanno una media al voto di laurea di quasi 5/110 inferiore a quello dei laureati di Treviso.

Per interpretare meglio la tabella, nella pagina successiva, si sono costruiti i boxplot relativi alla variabile voto laurea, distinti per sede.

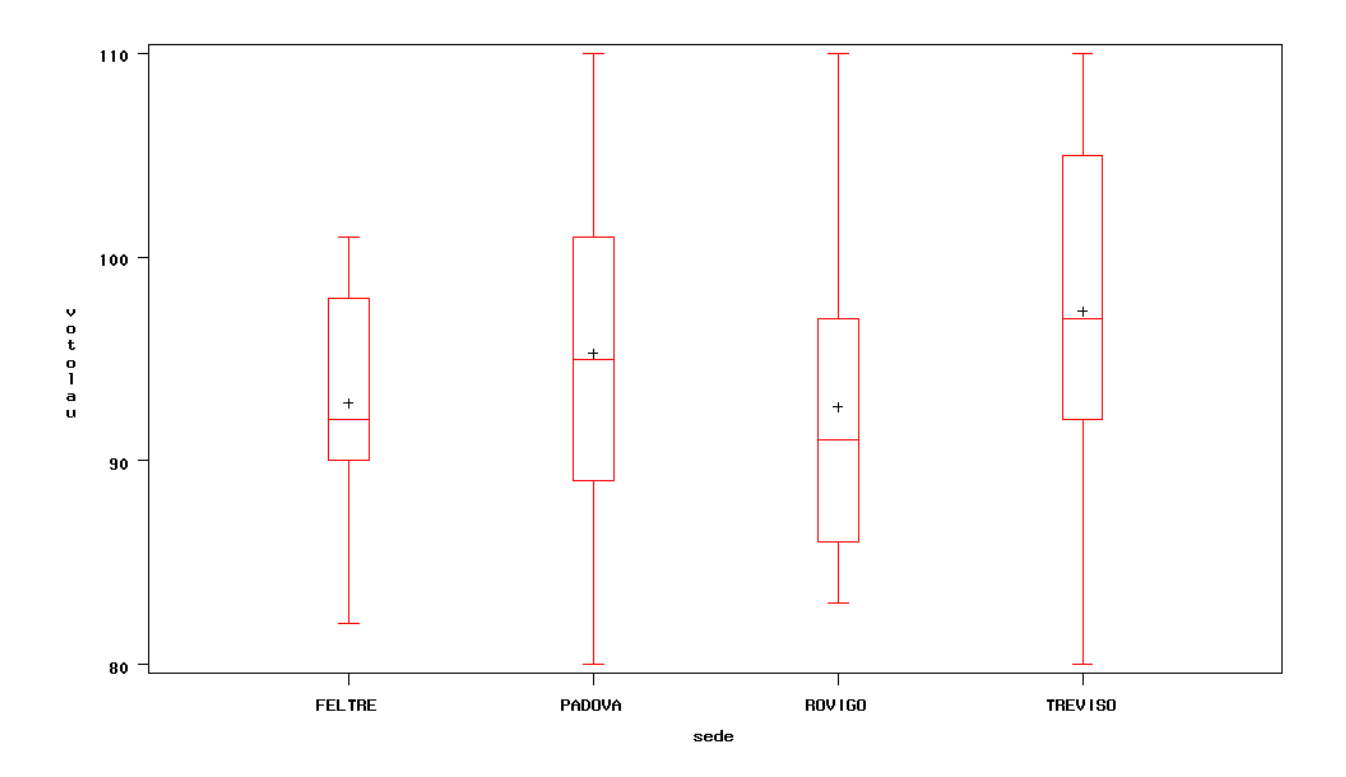

Grafico 5.4. Boxplot per sede della variabile voto di laurea

Ora attraverso la procedura Anova vengono confrontati i quattro gruppi che contraddistinguono la sede, in modo da capire se, nonostante la variabile teledidattica non sia significativa, vi sia comunque un effetto sede anche per quanto riguarda i laureati.

Nella pagina successiva si vede come dalla procedura Anova si ottiene il valore della statistica F ed il relativo p-value; dai risultati si potrà affermare se le medie dei gruppi sono significativamente diverse, stando ad indicarci un reale effetto sede riscontrato tra i quattro gruppi.

## Tabella 5.4. La procedura Anova per sede relativa ai laureati

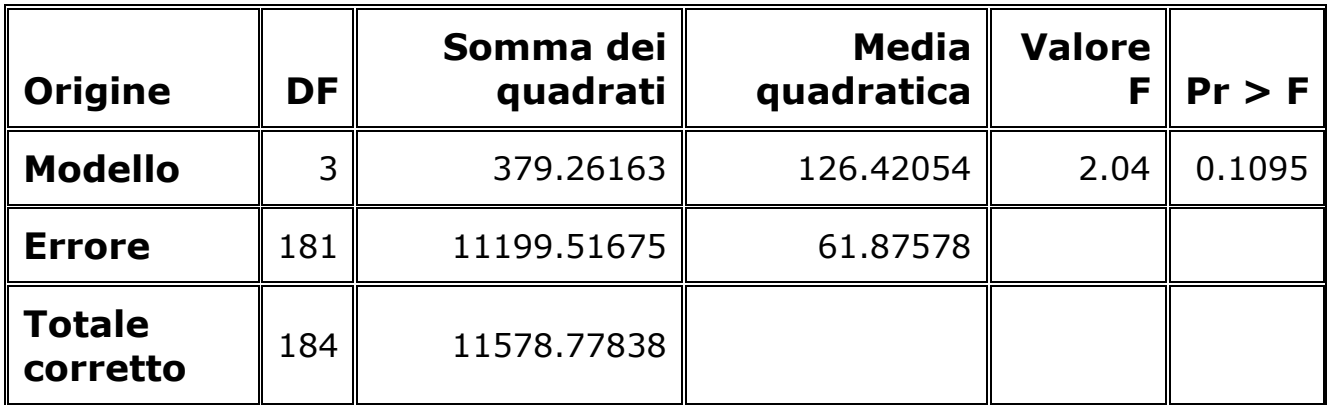

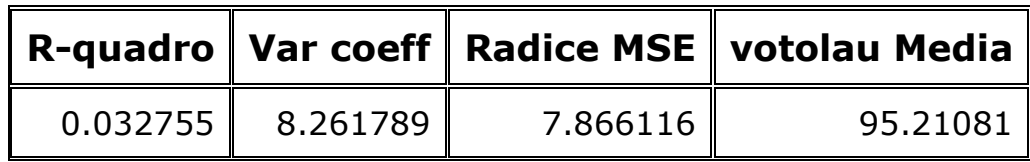

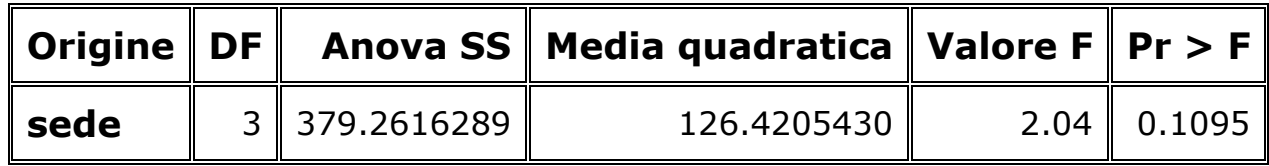

Il test Anova non risulta significativo, indicando che i voti di laurea nelle quattro sedi non sono significativamente diversi.

## **5.4.** DETERMINANTI DEL VOTO DI LAUREA

In questo capitolo si tratterà sia l'analisi di regressione tradizionale, sia l'analisi di regressione stepwise (selezione a gradini).

Ora attraverso il modello di regressione si cercheranno di spiegare i parametri più esplicativi del voto medio degli studenti, dando particolare attenzione alle stime relative al parametro teledidattica.

Tabella 5.5. Output generale dell'analisi di regressione sul voto di laurea

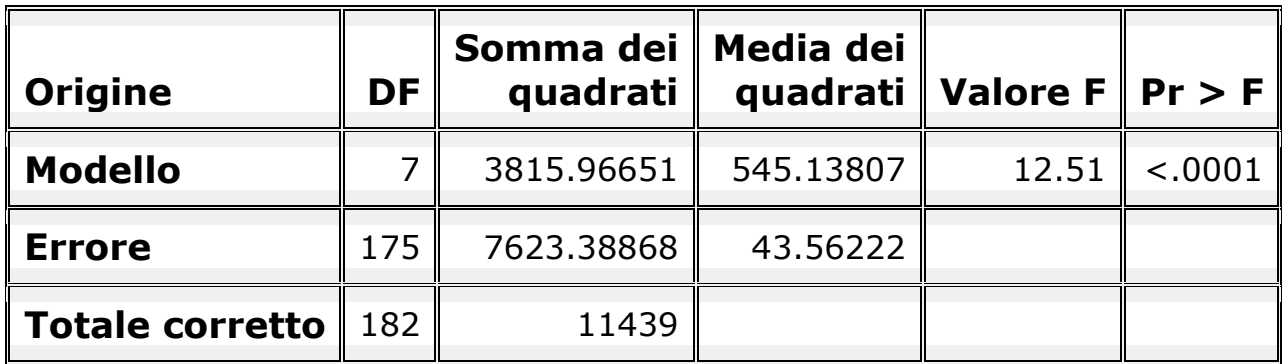

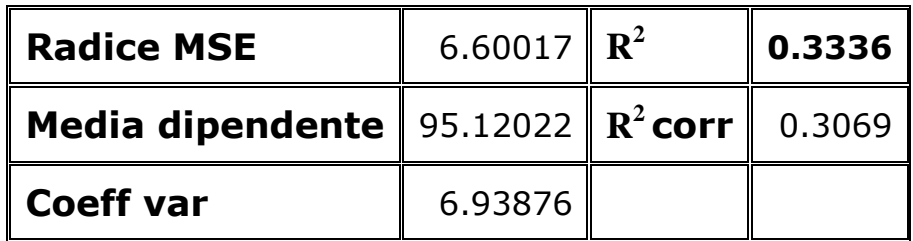

Come si vede dai primi output relativi alla regressione, le esplicative sono 7 (come nel modello precedente) e il modello risulta decisamente accettabile, avendo un coefficiente di determinazione pari a 0,33  $(R^2)$ .

Questo viene inoltre confermato dal valore della statistica F e dal suo p-value.

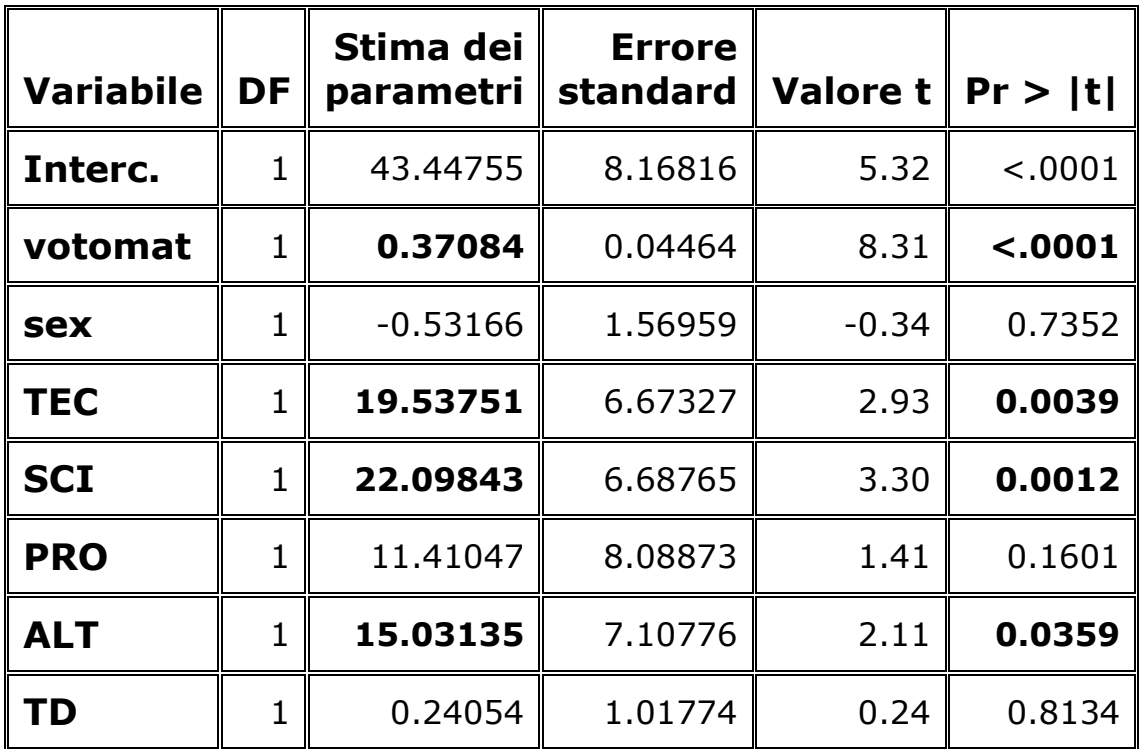

Tabella 5.6. Stime dei parametri dell'analisi di regressione sul voto di laurea

Come si vede chiaramente dal p-value relativo alla teledidattica, indica che questa modalità non è per nulla significativa.

Tra i titoli maturità lo scientifico e il tecnico vengono significativi (con parametri molto buoni), e quindi indicano che gli studenti provenienti da queste scuole hanno voti di laurea più alti.

Infine anche il voto maturità risulta significativo anche per i laureati, ovviamente a voti di maturità più alti corrispondono voti di laurea più alti.

NB: Non è stata inserita la variabile voto medio agli esami universitari tra le esplicative in quanto, essendo fortemente correlata con il voto di laurea, il modello di regressione con solo questa variabile ha un coefficiente di determinazione superiore a 0,9.

Ora sono proposte le stime distinte per sede, escludendo quindi la variabile dicotomica relativa alla teledidattica (in quanto sono due variabili collineari), per confermare se l'effetto sede è veramente assente.

Tabella 5.7. Stime dei parametri dell'analisi di regressione sul voto di laurea

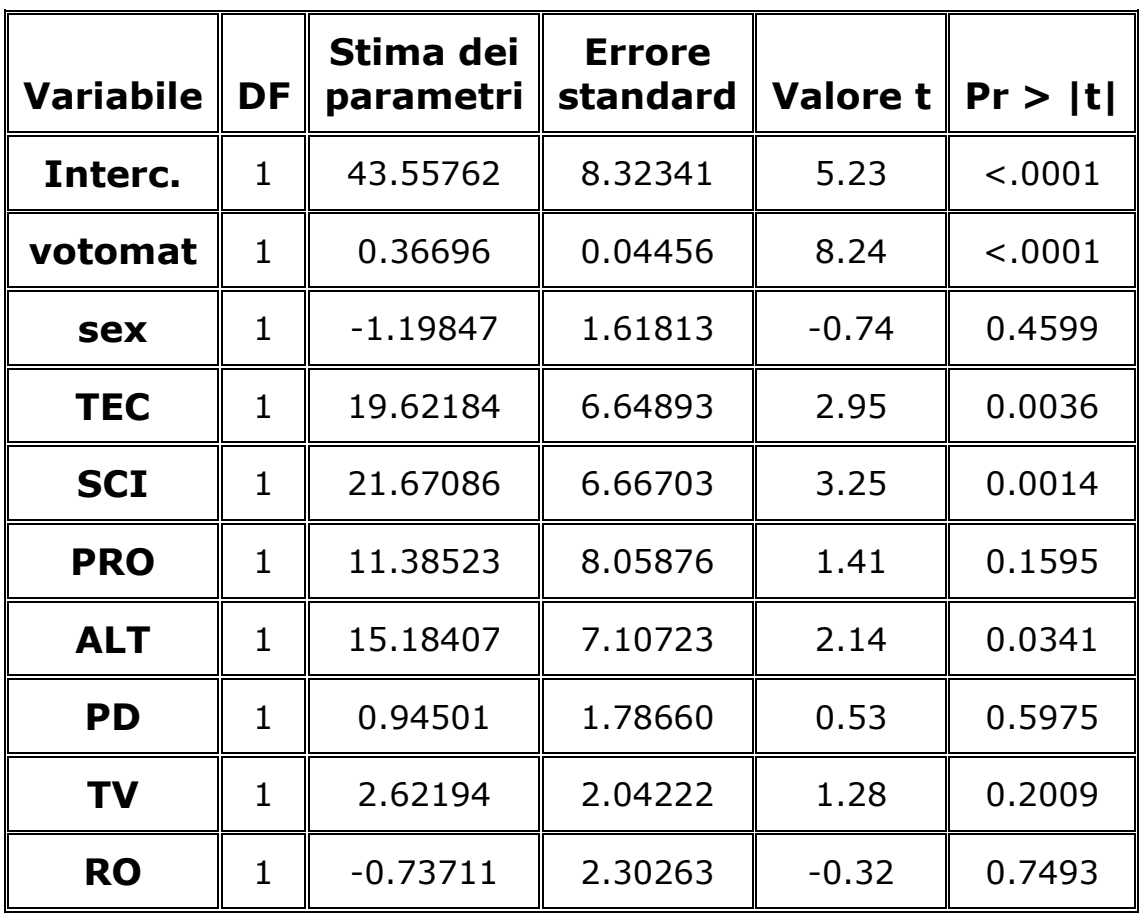

Come si può notare dalle stime delle tre diverse sedi di cui abbiamo il parametro, l'unica che si avvicina alla significatività è la sede di Treviso, che come visto dalle analisi fatte finora, offre studenti di qualità più elevata; il suo p-value non è comunque accettabile, quindi non si può parlare di effetto sede.

## REGRESSIONE STEPWISE (con lo stesso modello)

Le stime confermano quanto atteso, in quanto nessuna stima relativa alla sede risulta significativa ai fini del voto di laurea.

| <b>STEP</b> | <b>VAR</b>     | $R^2$           | $R^2$          | <b>VALORE F</b> | <b>P-VALUE</b> |
|-------------|----------------|-----------------|----------------|-----------------|----------------|
|             | <b>IMMESSA</b> | <b>PARZIALE</b> | <b>MODELLO</b> |                 |                |
|             | Votomat        | 0,2428          | 0,2428         | 58,03           | < 0.0001       |
|             | <b>SCI</b>     | 0,0361          | 0,2789         | 9,01            | 0,0031         |
|             | TEC            | 0,0359          | 0,3148         | 9,38            | 0,0025         |
|             | ALT            | 0,0106          | 0,3253         | 2,78            | 0,0970         |
|             |                |                 |                |                 |                |

Tabella 5.8. Analisi di regressione stepwise

## *CONCLUSIONI*

Lo scopo di questo lavoro era valutare se la frequenza universitaria in teledidattica comportasse delle differenze in termini di performance degli studenti.

A tale scopo sono state analizzate il voto medio agli esami e il voto di laurea, nel caso gli studenti avessero concluso il loro percorso.

Le analisi si sono sviluppate in più passi; il primo dei quali è stato un mero confronto fra le medie delle due modalità di erogazione della didattica.

Poiché per quanto riguarda il voto medio tali differenze sono risultate significative in favore della teledidattica, si è deciso di valutare se l'effetto riscontrato non fosse dovuto ad alcune specifiche sedi.

In effetti questa ipotesi è stata confermata dall'analisi della varianza, dalla quale si evince che le performance degli studenti sono fortemente differenti tra i quattro Centri di Studio.

Da ultimo, si è ritenuto opportuno cercare le motivazioni di tali differenze mediante l'applicazione di modelli di regressione lineare multipla.

I risultati di tale analisi hanno evidenziato che il profitto studentesco è fortemente correlato alla scuola di provenienza. In particolare gli studenti di Treviso risultano decisamente favoriti.

In conclusione, si può affermare che l'"effetto teledidattica" è solo apparente ed è conseguenza di una correlazione spuria tra teledidattica e voto medio agli esami.

Tale correlazione è conseguenza della comune correlazione di queste due variabili con la residenza dello studente, come illustrato nel grafico successivo.

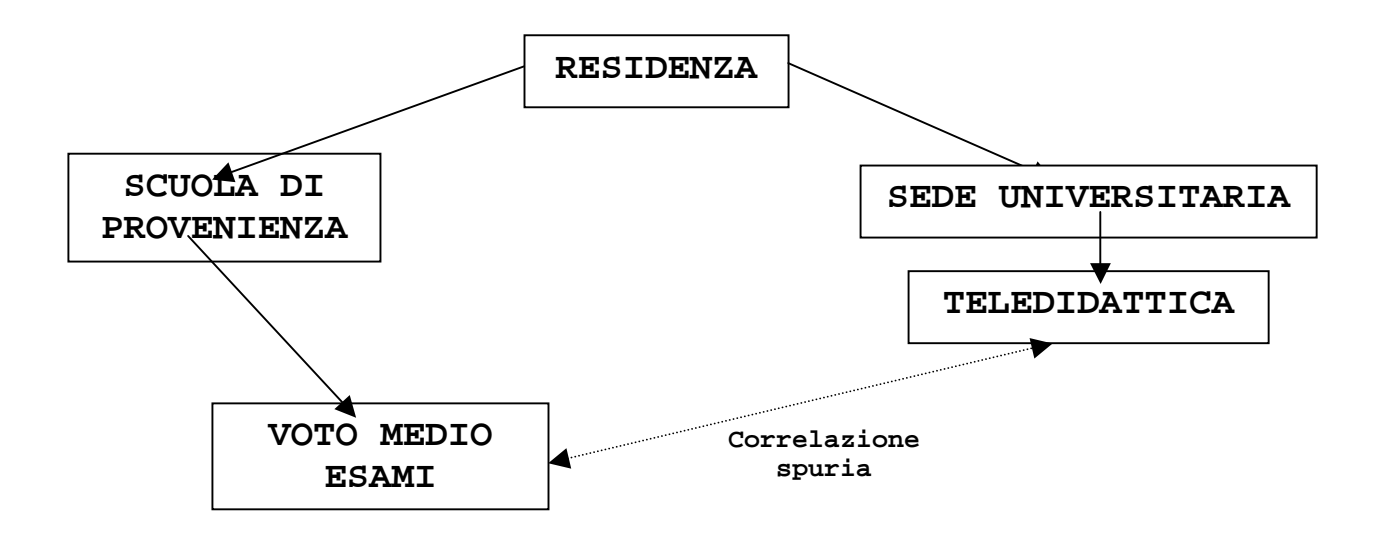

A differenza del voto medio agli esami, il voto di laurea non risulta mai significativamente diverso fra i gruppi di studenti.

Diverse possono essere le motivazioni a questo proposito:

- Mentre l'analisi sul voto medio è pesata in base al numero di esami, nel voto di laurea non vi è alcuna ponderazione; ciò presuppone che la numerosità campionaria è minore e che quindi le statistiche sul  $\chi^2$  sono meno significative. Andrebbe inoltre valutato con più attenzione l'effetto della ponderazione utilizzata.
- $\triangleright$  Si può ipotizzare che il voto di laurea, arrivato alla fine del percorso universitario, sia meno influenzato dagli esiti scolastici.
- Andrebbe valutato con più attenzione il fatto che stiamo analizzando coorti troncate (alcuni studenti sono laureati, altri non ancora), per cui, volendo ulteriormente approfondire le analisi, si potrebbero analizzare i tempi di laurea

## *BIBLIOGRAFIA*

Anghelidis N., Bombi F., Congiu S., Prof. Marcello Dal Passo, Beccaro F., A.A. 2005/2006, "Organizzazione didattica del Corso di Laurea in Ingegneria Informatica con Modalità Teledidattica" (Fascicolo tutori), DEI - Dipartimento di Ingegneria dell'informazione, Università degli studi di Padova

Fabbris L. (1997), *Statistica multivariata – Analisi esplorativa dei dati*, Mc Graw Hill (Milano), "CAP. 3 Analisi di regressione stepwise"

*RINGRAZIAMENTI* 

Un ringraziamento particolare va alla mia famiglia, che ha sostenuto economicamente, ma soprattutto moralmente il mio cammino universitario.

Un ringraziamento è d'obbligo alla prof.ssa Giovanna Boccuzzo, mia relatrice, per avermi dato la possibilità di esprimermi in una tesi così attuale ed innovativa.

Un abbraccio di cuore alla mia fidanzata per essermi stata vicino, sempre.

Un grazie di cuore ai miei amici più cari Alessandro, Andrea, Cristian, Enrico, Gianluca e Jacopo.

Un ultimo grazie a tutti gli amici di Facoltà e non, che mi sono stati vicini durante gli studi e durante il mio tempo libero.